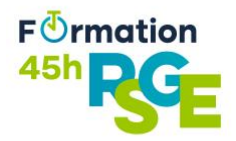

## **FORMULAIRE D'ACHAT**

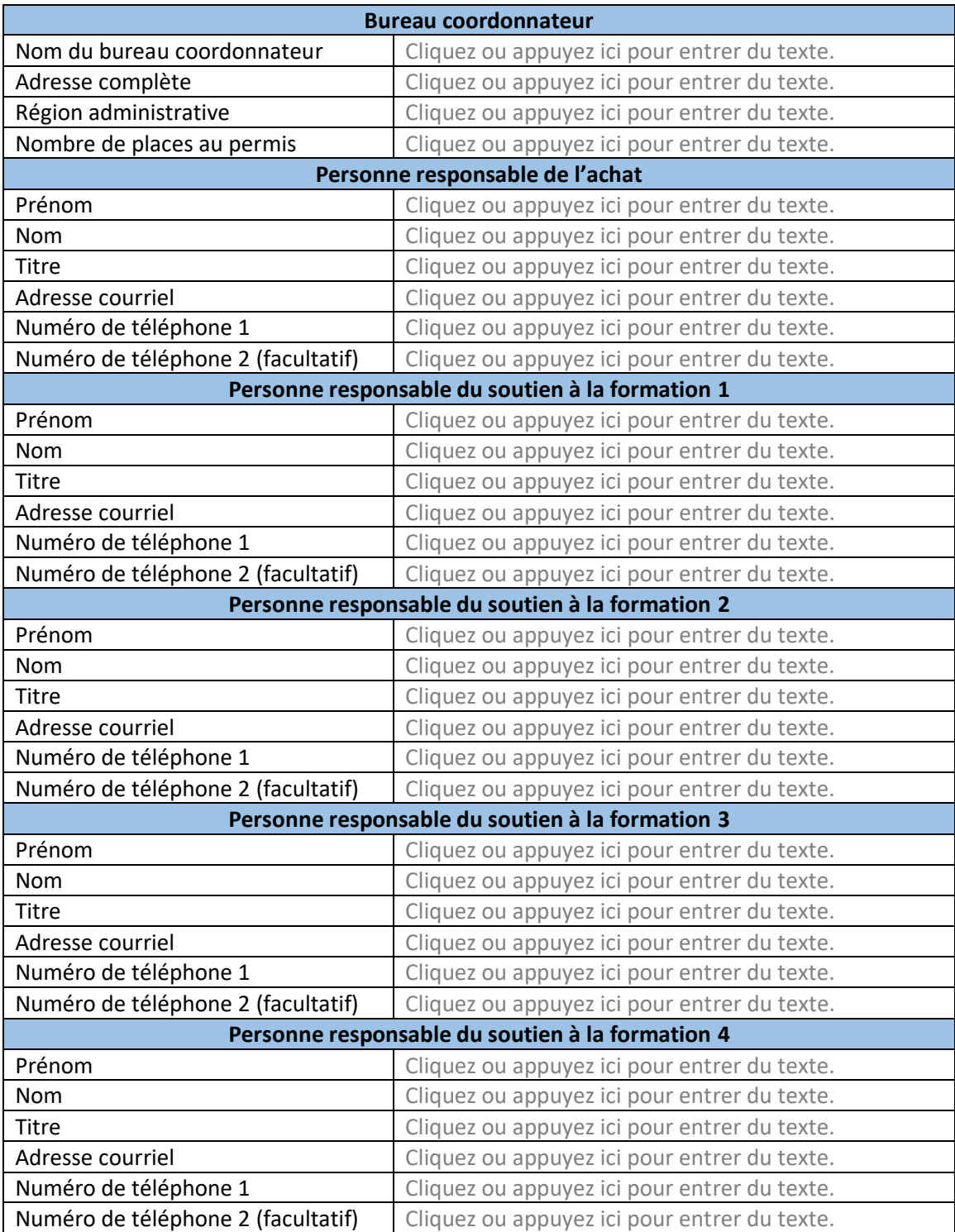